## **Graphen**

Ein ungerichteter Graph besteht aus einer Menge von Knoten und einer Menge von Kanten. Die Kanten verbinden jeweils zwei Knoten und können ein Gewicht haben.

### **Die Klasse GraphNode**

Objekte der Klasse GraphNode sind Knoten eines Graphen. Ein Knoten hat einen Namen und kann markiert werden.

#### **Dokumentation der Klasse GraphNode**

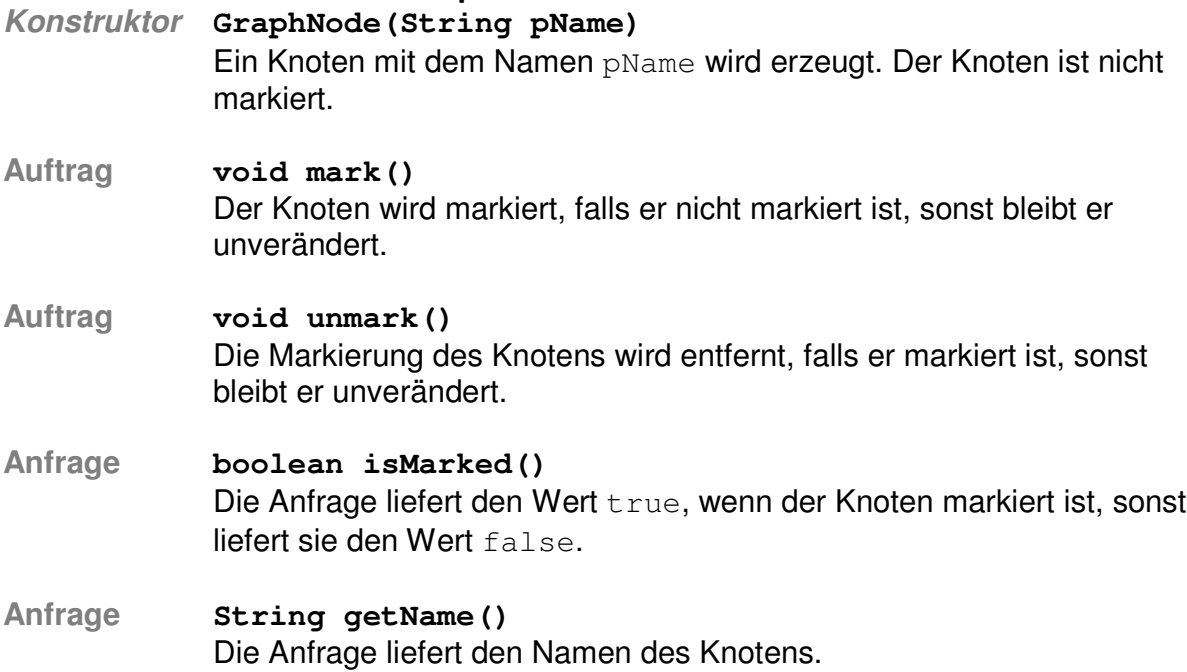

## **Die Klasse Graph**

Objekte der Klasse Graph sind ungerichtete, gewichtete Graphen. Der Graph besteht aus Knoten, die Objekte der Klasse GraphNode sind, und Kanten, die Knoten miteinander verbinden. Die Knoten werden über ihren Namen eindeutig identifiziert.

#### **Dokumentation der Klasse Graph**

**Konstruktor Graph()** Ein neuer Graph wird erzeugt. Er enthält noch keine Knoten. **Anfrage boolean isEmpty()** Die Anfrage liefert true, wenn der Graph keine Knoten enthält, andernfalls liefert die Anfrage false. **Auftrag void addNode(GraphNode pNode)** Der Knoten pNode wird dem Graphen hinzugefügt. Falls bereits ein Knoten mit gleichem Namen im Graphen existiert, wird dieser Knoten nicht eingefügt. Falls pNode null ist, verändert sich der Graph nicht.

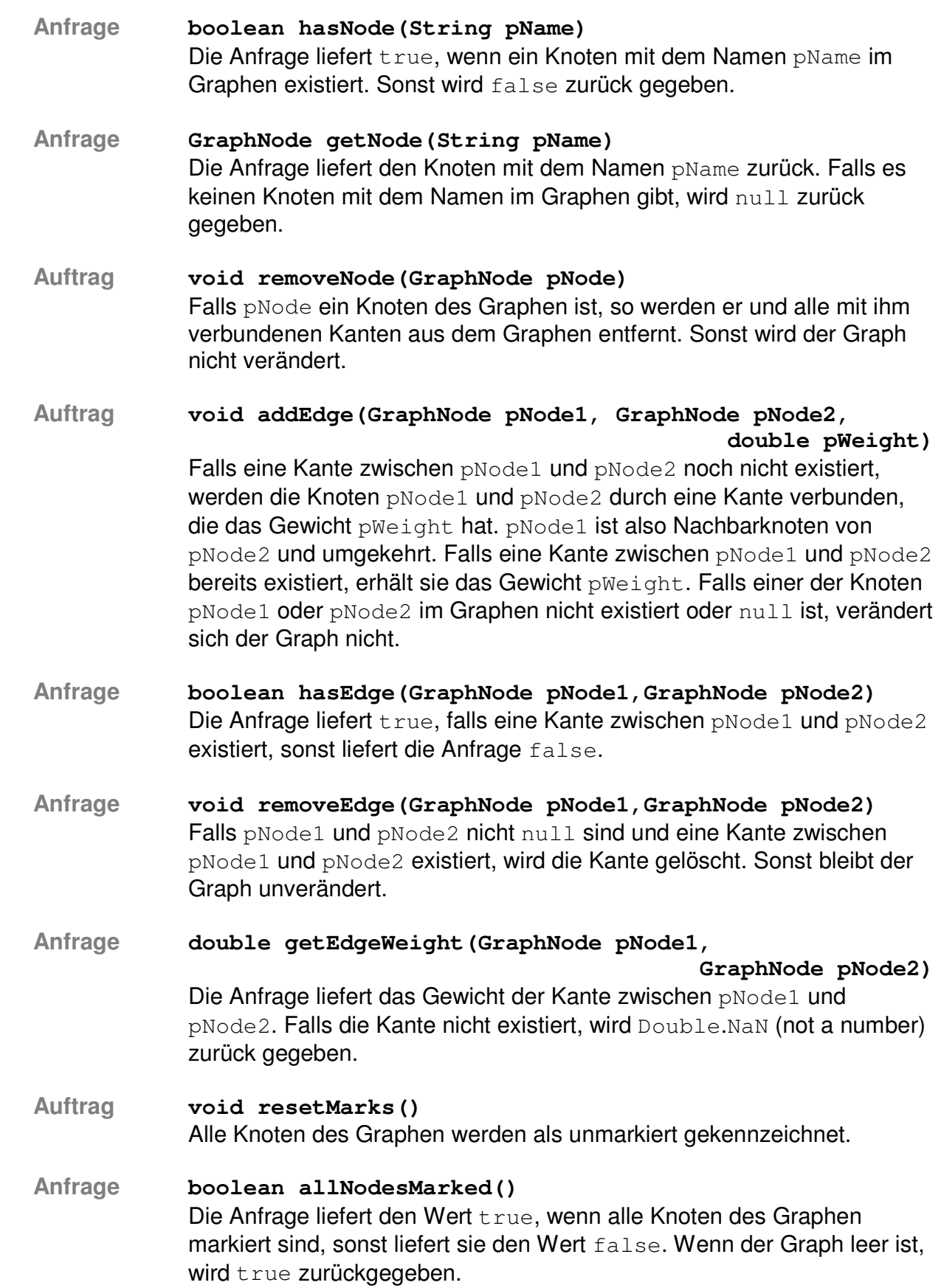

# **Anfrage List getNodes()** Die Anfrage liefert eine Liste, die alle Knoten des Graphen enthält.

**Anfrage List getNeighbours(GraphNode pNode)** Die Anfrage liefert eine Liste, die alle Nachbarknoten des Knotens pNode enthält.